## Lab IP Address Plan

Campus Network Design & Operations Workshop

The following diagram shows the layout of our network for the workshop. The two routers at the top are the **NREN** and these are connected to the workshop subnet.

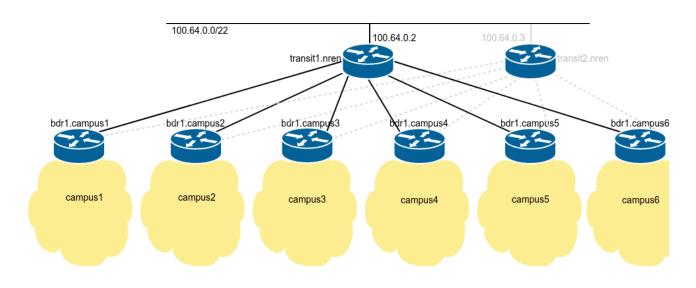

For the lab exercises, each group has been allocated the following address space for their campus:

| Campus | Public IPv4   | Private IPv4  | IPv6 Campus     | AS Number |
|--------|---------------|---------------|-----------------|-----------|
| 1      | 100.68.1.0/24 | 172.21.0.0/16 | 2001:DB8:1::/48 | 10        |
| 2      | 100.68.2.0/24 | 172.22.0.0/16 | 2001:DB8:2::/48 | 20        |
| 3      | 100.68.3.0/24 | 172.23.0.0/16 | 2001:DB8:3::/48 | 30        |
| 4      | 100.68.4.0/24 | 172.24.0.0/16 | 2001:DB8:4::/48 | 40        |
| 5      | 100.68.5.0/24 | 172.25.0.0/16 | 2001:DB8:5::/48 | 50        |
| 6      | 100.68.6.0/24 | 172.26.0.0/16 | 2001:DB8:6::/48 | 60        |

The following diagram shows the structure within each campus. Each campus is designed the same way, with a border and core router, and six switches shared over two buildings.

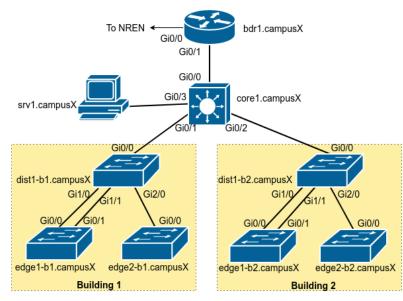

You will be given details the addresses to use for the routers and switches as we work through the exercises but they will be allocated from these blocks:

Network IPv4 IPv6

| Network               | IPv4            | IPv6               |
|-----------------------|-----------------|--------------------|
| Router core           | 100.68.X.0/28   | 2001:DB8:X:0::/64  |
| NAT Pool              | 100.68.X.32/28  | N/A                |
| Servers               | 100.68.X.128/28 | 2001:DB8:X:1::/64  |
| Loopbacks             | 100.68.X.240/28 | 2001:DB8:X:2::/64  |
| Building 1 Management | 172.2X.10.0/24  | 2001:DB8:X:10::/64 |
| Building 1 Staff      | 172.2X.11.0/24  | 2001:DB8:X:11::/64 |
| Building 1 Student    | 172.2X.12.0/24  | 2001:DB8:X:12::/64 |
| Building 2 Management | 172.2X.20.0/24  | 2001:DB8:X:20::/64 |
| Building 2 Staff      | 172.2X.21.0/24  | 2001:DB8:X:21::/64 |
| Building 2 Student    | 172.2X.22.0/24  | 2001:DB8:X:22::/64 |

You will need to replace 'X' with the number of your campus group!

The following IPv4 address ranges have been assigned by the NREN for the links to the Border routers:

| Campus | NREN Link Subnet | NREN Router Address | Campus Border Router Address |
|--------|------------------|---------------------|------------------------------|
| 1      | 100.68.0.0/30    | 100.68.0.1          | 100.68.0.2                   |
| 2      | 100.68.0.4/30    | 100.68.0.5          | 100.68.0.6                   |
| 3      | 100.68.0.8/30    | 100.68.0.9          | 100.68.0.10                  |
| 4      | 100.68.0.12/30   | 100.68.0.13         | 100.68.0.14                  |
| 5      | 100.68.0.16/30   | 100.68.0.17         | 100.68.0.18                  |
| 6      | 100.68.0.20/30   | 100.68.0.21         | 100.68.0.22                  |

The following IPv6 address ranges have been assigned by the NREN for the links to the Border routers:

| Campus | NREN Link Subnet     | NREN Router Address | Campus Border Router Address |
|--------|----------------------|---------------------|------------------------------|
| 1      | 2001:DB8:100:1::/127 | 2001:DB8:100:1::0   | 2001:DB8:100:1::1            |
| 2      | 2001:DB8:100:2::/127 | 2001:DB8:100:2::0   | 2001:DB8:100:2::1            |
| 3      | 2001:DB8:100:3::/127 | 2001:DB8:100:3::0   | 2001:DB8:100:3::1            |
| 4      | 2001:DB8:100:4::/127 | 2001:DB8:100:4::0   | 2001:DB8:100:4::1            |
| 5      | 2001:DB8:100:5::/127 | 2001:DB8:100:5::0   | 2001:DB8:100:5::1            |
| 6      | 2001:DB8:100:6::/127 | 2001:DB8:100:6::0   | 2001:DB8:100:6::1            |

For completeness, the following addresses are used within the NREN itself. Note that the NREN's IPv4 backbone addressing is shared with the classroom backbone.

|                       | IPv4          | IPv6                 |
|-----------------------|---------------|----------------------|
| TR1 Loopback          | 100.68.0.251  | 2001:DB8:100:FF::251 |
| TR2 Loopback          | 100.68.0.252  | 2001:DB8:100:FF::252 |
| TR1 Ethernet Backbone | 100.64.0.2/22 | 2001:DB8::2/64       |
| TR2 Ethernet Backbone | 100.64.0.3/22 | 2001:DB8::3/64       |

The NREN is running inside AS 65534.